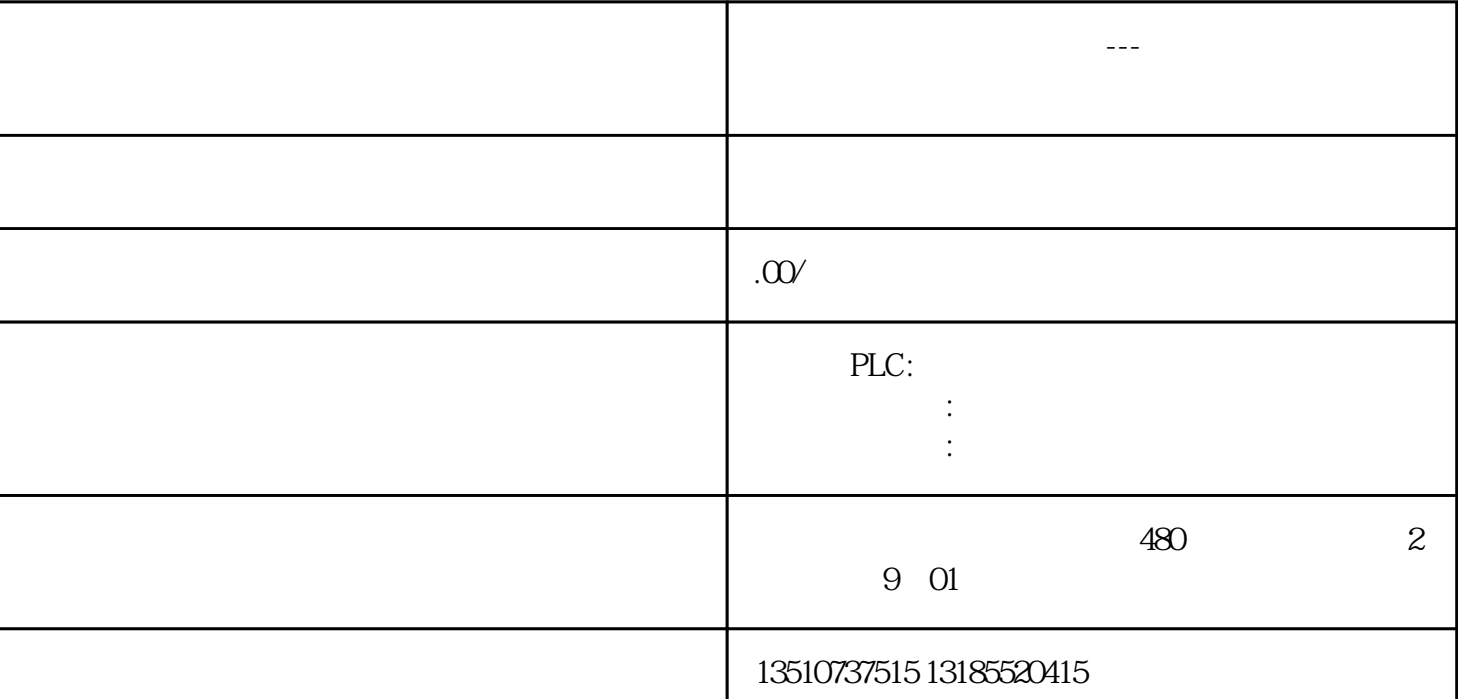

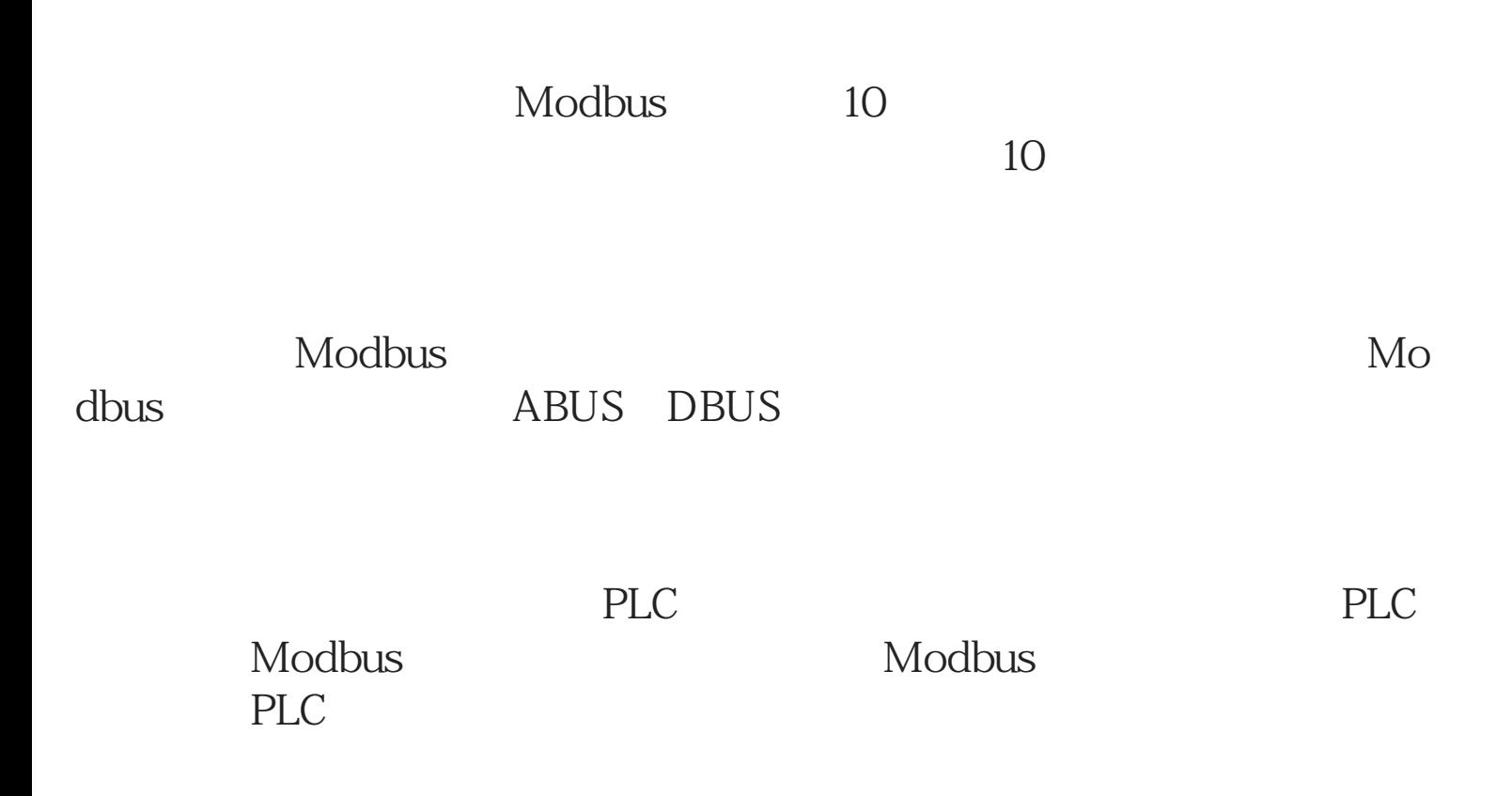

## Modbus

 $1$ 

2 Modbus

3 Modbus 以应用在串口(485/232/422),也可以在以太网、光纤、蓝牙、无线上

Modbus Modbus

Modbus

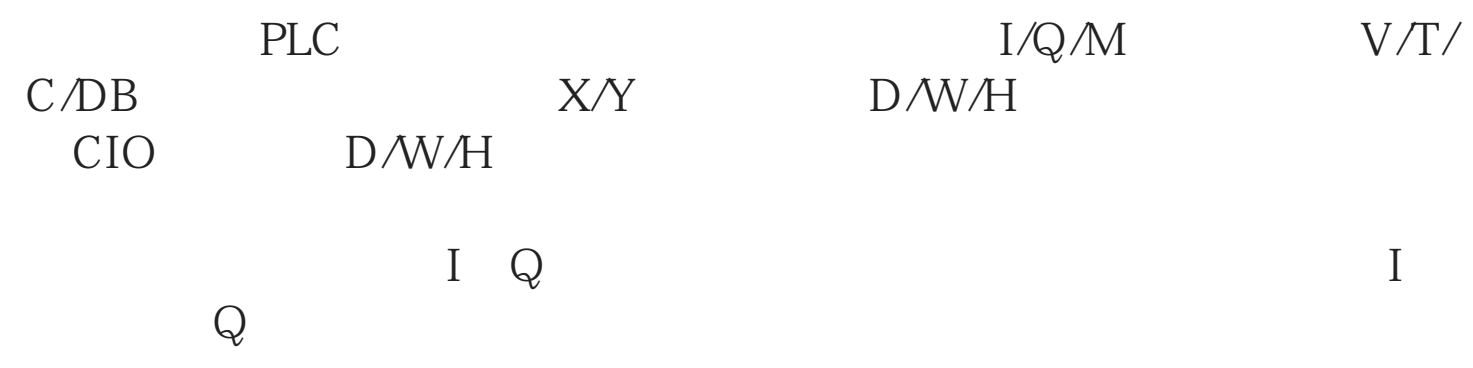

Modbus Modbus

 $\rm I/\!Q/M$ 

Modbus

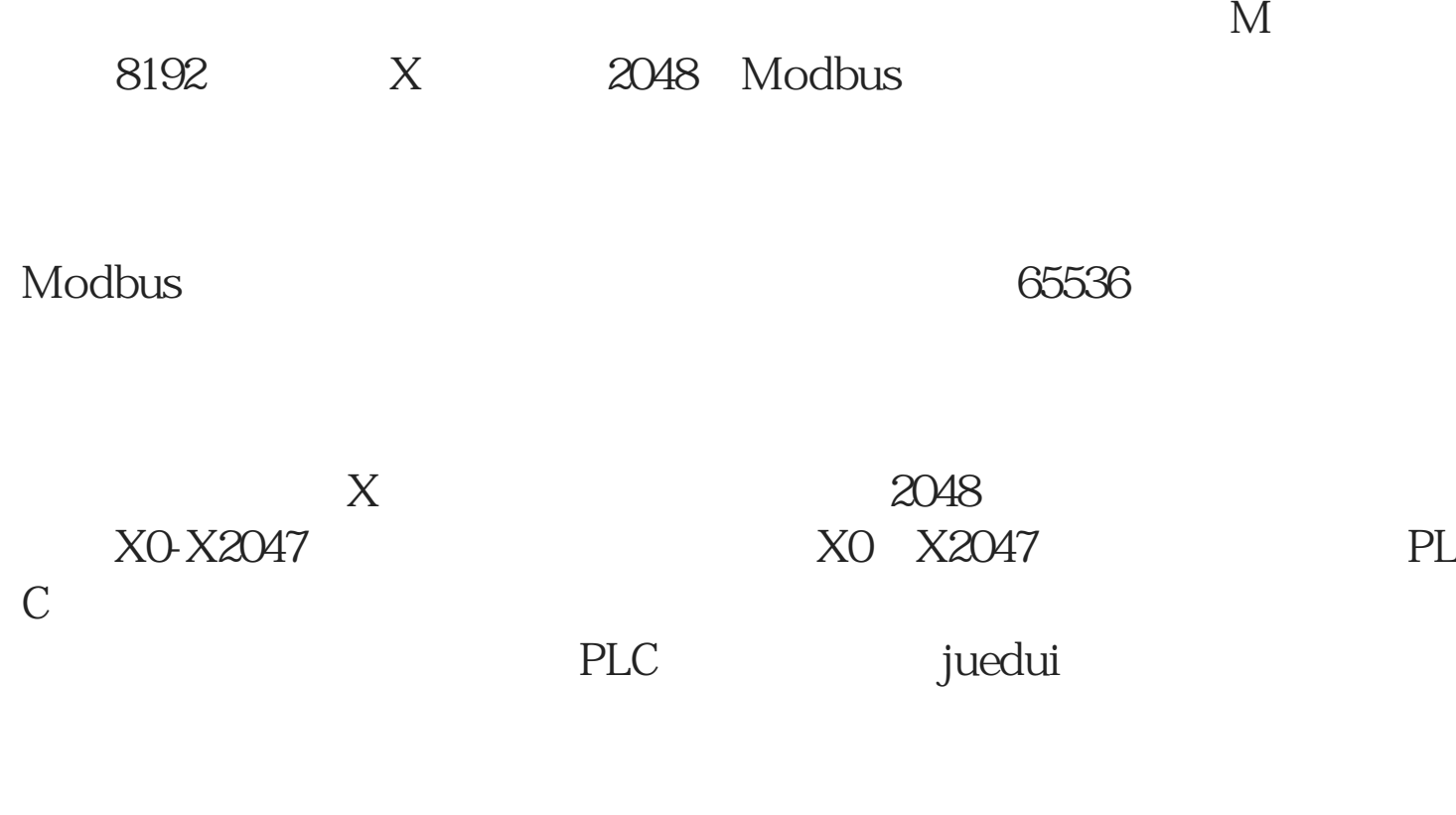

 $j$ uedui

, we dui the set of the set of the set of the set of the set of the set of the set of the set of the set of the set of the set of the set of the set of the set of the set of the set of the set of the set of the set of the